**GSA Clip Spider Crack Full Version For PC [Updated] 2022**

## [Download](http://evacdir.com/balco/dijon/guillermo/R1NBIENsaXAgU3BpZGVyR1N?hamit=/exacted/metlife/triglo/ZG93bmxvYWR8clo2TVdSc01ueDhNVFkxTkRVeU1qRXhNSHg4TWpVM05IeDhLRTBwSUhKbFlXUXRZbXh2WnlCYlJtRnpkQ0JIUlU1ZA)

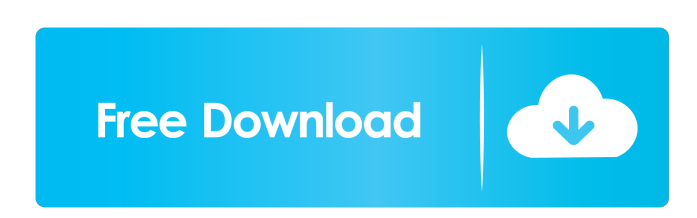

**GSA Clip Spider Crack + With Registration Code Free Download [Updated] 2022**

GSA Clip Spider Crack is a tool that makes it very easy to download media clips from the specified URL, by automatically detecting the media clips and parsing their addresses. What's New: - Added option to download the list of detected URLs - Added option to select what web pages to parse (direct, first, second, third, and so on) - Added option to limit the links to parse (direct or indirect) - Added option to select what web pages to parse by their page levels (direct or indirect) - Added option to select what links to parse by their link levels (direct or indirect) - Added option to select what links to

parse by their domain (direct or indirect) - Added option to select what links to parse by their page name (direct or indirect) - Added option to select what links to parse by their extension (direct or indirect) - Added option to select what links to parse by their file extension (direct or indirect) - Added option to select what links to parse by their file name (direct or indirect) - Added option to select what links to parse by their description (direct or indirect) - Added option to select what links to parse by their file name + description (direct or indirect) - Added option to select what links to parse by their URL (direct or indirect) - Added option to select what links to parse by their file URL (direct or indirect) - Added option to select what links to parse by their title (direct or indirect) - Added option to select what links to parse by their description (direct or indirect) - Added option to select what links to parse by their description + title (direct or indirect) - Added option to limit the links to parse to a specific number of threads and/or specific delay after finishing a download - Added option to set the source of the downloads to a proxy server - Added option to set the source of the downloads to a specific directory - Added option to set the URL to search and download files from - Added option to automatically select the default saved location when saving the list of URLs - Added option to automatically select the option to download the list of URLs - Added option to automatically select the option to save the list of URLs - Added option to limit the links to parse to specific sites or domains - Added option to select specific web pages to parse (direct or first, second, third and so on) - Added option to

**GSA Clip Spider Crack+ [March-2022]**

A user-friendly, feature-rich Macro Recorder. Features: Records macros in Flash, HTML, JAVA applets and Windows applications. Download and save macros in MP3, WAV, WMA and other popular formats. Manage multiple macros from a single file. ... A user-friendly, feature-rich Macro Recorder. Features: Records macros in Flash, HTML, JAVA applets and Windows applications. Download and save macros in MP3, WAV, WMA and other popular formats. Manage multiple macros from a single file. Run macros from a clipboard, including clipboards with flash. Multi-language. You can use visual elements like button, icons, color to customize your macros.

Recognized Video recorders: Windows Media Player WinAmp RealPlayer

Apple QuickTime ChmRecorder Windows EXE/DLL recorder This is a quick and easy way to record your desktop activities. It records screen shots, videos, and audio. It can capture the current screen and mouse activity, or it can display a custom image and play a recorded sound. Once a recording is created, you can quickly play it back using the included player software or you can save the file as a quick video file or animated gif. This is a musthave utility for recording video, text, photos, music, and anything else you can think of. In this tutorial, I will show you how to record video from your desktop, easily! How to record video with IconScreen Recorder Choose a recording location (save to hard drive, if you want to share your video). To

help you choose a recording location, you can select a region from the

Snapshot tab, and you can drag the slider to create your own Region (Recording Area). After you have selected a location, press the Record button. The mouse cursor should change to the Pencil and the red dot should appear on the Pencil. When you are done recording your desktop activities,

press the Stop button. It is important to note that a few settings will be applied to the screen recording. If you want to change any of the settings, you can do so in the Settings tab. How to record video with MouseRecorder MouseRecorder offers a simple and easy-to-use way to record videos of your mouse cursor movements, including clicks, drags, and clicks and 77a5ca646e

## **GSA Clip Spider Free [32|64bit]**

Javacide is the free Java Scraping API. It has the ability to help Java programmers collect data or perform tasks related to web pages. Javacide also has a visual component that allows you to query web pages through the use of graphical tools. It does this by creating a graphical user interface that lets you define actions through a series of buttons and mouse clicks. Just about any Java program can be made to collect data, use the collected data, or scrape web pages. Javacide is the Java Scraping API that allows you to combine Java with webpages for an advanced set of tools. The API is free to use and easy to use. Using Javacide to scrape data, search a page for a term and see what it finds, or to create a form on a webpage is a very simple task. Javacide also has built-in visual components that help developers create an interface for their software. Using Javacide to scrape data Javacide has several components that are very easy to use. You can scrape pages for content, titles, descriptions, links, author names, categories, metadata, and pictures. Each component uses Java technology to collect the data and then sends the collected data to a destination that you specify. Javacide makes it easy to construct a Java program that collects data from a web page. This is done through the creation of methods, so you only need to code the action for each item. Javacide will then automatically call these methods as it collects data from each part of the page. Javacide can collect data from almost any web page. It is possible to scrape a complete website for the collection of data. This can be done by constructing Java programs that start

at the top of a site and then scrape the page. Using Javacide to construct a search form It is possible to scrap data and then extract that data into a form that the user can fill in. This is a very simple task. The process is one that involves several steps. Create a form that will collect data. Use Javacide to scrape data from a web page that will make up the data that will be collected. Design a form that can collect the data you have gathered. Extract the information from the form. The information in the form can then be used to create a search engine or to scrape other pages. Extracting data from Jav

## **What's New In GSA Clip Spider?**

Helps you to find, download and convert all the favorite videos of your YouTube account. Features: - GSA Clip Spider is an easy-to-use YouTube downloader, converter and grabber. - Parses and searches all the URLs that are related to YouTube media. - You can download and convert your YouTube media files into a format of your choice. - Import your favorite content right into the GSA Clip Spider program. - GSA Clip Spider is able to extract the YouTube videos from the URL list. - You can batch-download multiple YouTube videos. - You can play, download and convert all the video clips. - The program supports multi-tasking and you can download multiple videos at the same time. - The application allows you to add or remove files from the downloaded folder. - This tool allows you to download, convert and preview the YouTube videos. - This free YouTube downloader allows you to set the program's preferences on the fly. Enjoy your favorite videos on your PC or mobile device from all the most popular video sharing websites,

including YouTube, Vimeo, Vimeo HD, Dailymotion, Metacafe, Break, Veoh and Megavideo. All you need is a web browser and Internet connection to watch movies and TV shows, enjoy music videos and find video clips on the web. Spyware is a common problem in all computer systems, but it may have more dangerous consequences when a person uses spyware-infected USB devices. Spyware software changes how your computer works, and that can cause major problems. Some of these problems include: \* If a computer uses a USB drive, spyware may modify the data on the drive, making it difficult to use. \* Spyware may even hide files on the computer that can lead to other types of problems. \* It may force a computer to run any programs you choose, such as viruses. \* Spyware is a common problem that can easily be fixed. However, we recommend not to use the infected USB device. Fixing USB Device Problems - Steps One of the easiest and fastest ways to get rid of USB device problems is to use a powerful and advanced tool that can eliminate spyware, adware and any other malware. \* Unplug the infected USB drive from the computer and put it in a safe place until you have time to solve the problems. \* Connect a USB drive that is clean, spyware-free and free of any other problems. \* Turn off the computer, disconnect the Internet connection and run a scan for spyware. You can also use free software that

can detect and remove spyware from a USB drive. Eliminating Spyware - Solutions \* You may have spyware on your computer because you

**System Requirements For GSA Clip Spider:**

For optimal performance, you need a GPU with at least 8 GB of VRAM, 8xMSAA, 512 MB of RAM, and 4 GB of available space on the hard drive. The list of Supported NVIDIA G-SYNC monitors includes monitors which may be able to do VR or 4K at 60 Hz, and monitors which may not, but not because of the specifications of the card. The NVIDIA GTX 1080 has a price that is higher than the prices of the GTX 980 Ti and the GTX 1060 6GB, and it even exceeds the prices

## Related links:

<https://tazzakhabar.com/2022/06/arcsoft-photostudio-product-key-win-mac/>

http://chatroom.thabigscreen.com:82/upload/files/2022/06/JIVc7c948uJBmMQxw5wD\_06\_54736536dff5aa3d87dab6c942acdb9d\_file [.pdf](http://chatroom.thabigscreen.com:82/upload/files/2022/06/JlVc7c948uJBmMQxw5wD_06_54736536dff5aa3d87dab6c942acdb9d_file.pdf)

<http://indiatownship.com/?p=4791>

[https://boardingmed.com/wp-content/uploads/2022/06/Sonar\\_Power\\_Manager.pdf](https://boardingmed.com/wp-content/uploads/2022/06/Sonar_Power_Manager.pdf)

- [https://clubnudista.com/upload/files/2022/06/5vYz9phdOILY7Xn4zpFp\\_06\\_54736536dff5aa3d87dab6c942acdb9d\\_file.pdf](https://clubnudista.com/upload/files/2022/06/5vYz9phdOILY7Xn4zpFp_06_54736536dff5aa3d87dab6c942acdb9d_file.pdf)
- <https://lishn.org/wp-content/uploads/2022/06/Receptio.pdf>

[http://sharedsuccessglobal.com/marketplace/upload/files/2022/06/F2eg53cxzS6AaAJCczgY\\_06\\_34608ab697d5ed6c9e48c2eaec8bd9c3](http://sharedsuccessglobal.com/marketplace/upload/files/2022/06/F2eg53cxzS6AaAJCczgY_06_34608ab697d5ed6c9e48c2eaec8bd9c3_file.pdf) [\\_file.pdf](http://sharedsuccessglobal.com/marketplace/upload/files/2022/06/F2eg53cxzS6AaAJCczgY_06_34608ab697d5ed6c9e48c2eaec8bd9c3_file.pdf)

<https://allthingsblingmiami.com/wp-content/uploads/2022/06/illaeldo.pdf>

<https://apec-conservatoire-narbonne.fr/advert/objectprint-free-edition-free/>

<http://www.ponuda24.com/?p=14042>